# **1+2 \_ variable and data types**

- Variables
- Strings
	- Case
	- Variable in strings
	- Add blank/switch line
	- Remove white space
- Number
	- Integer
	- Float
	- Underscores
	- Multiple assignment
	- Constant
- Comment

Use ctrl b to run code on python in sublime text, a text editor that makes code writing way much more easier. type exit() to exit the current application and you can use command prompt to run the program on the terminal: locate your file in the directory and use cd.. to go up.

Save the file in .py to it read as a python file

When python interpreter saw the instructions, they highlight them in different colours.

## **Variables**

A variable is associated with a value and that value can be updated as python can trace back and find the newest version. like constantly putting a new label on a box.

Naming rules: only numbers, strings and underscores are allowed, and they can't be reserved words

Some basic data types are listed below:

#### **Strings**

A series of characters inside single or double quotes.

#### **Case**

We can change the case of string, for example:

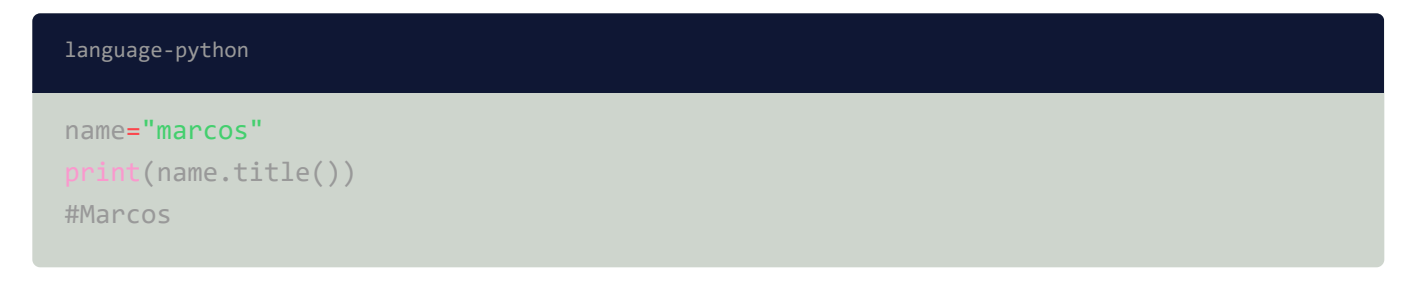

Or:

```
name="marcos"
print(name.upper())
#MARCOS
language-python
```
#### **Variable in strings**

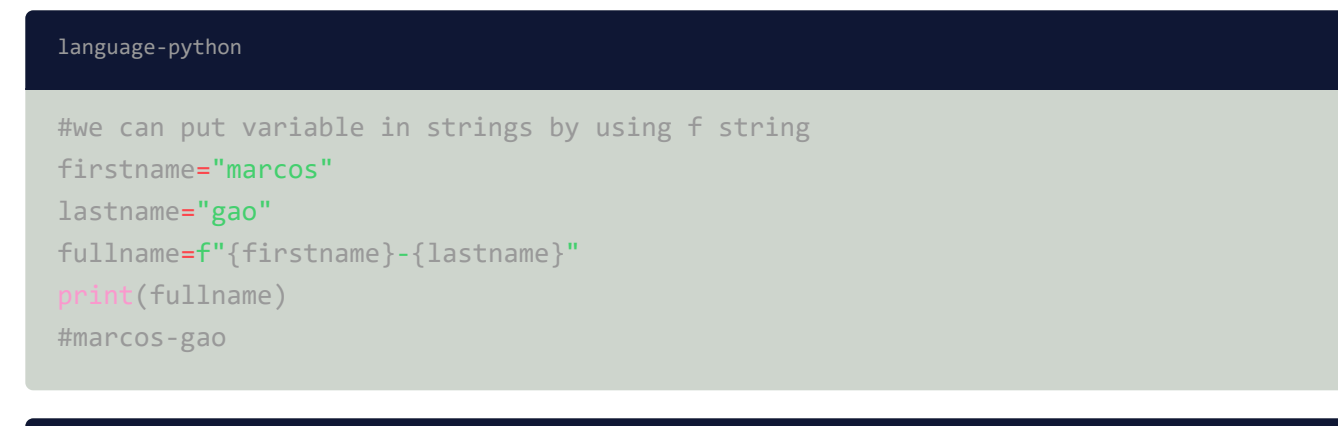

#### language-python

```
first_name = "ada"
last_name = "lovelace"
full_name = f"{first_name} {last_name}"
print(f"Hello, {full_name.title()}!")
#Hello, Ada Lovelace!
```
#### **Add blank/switch line**

Blank=

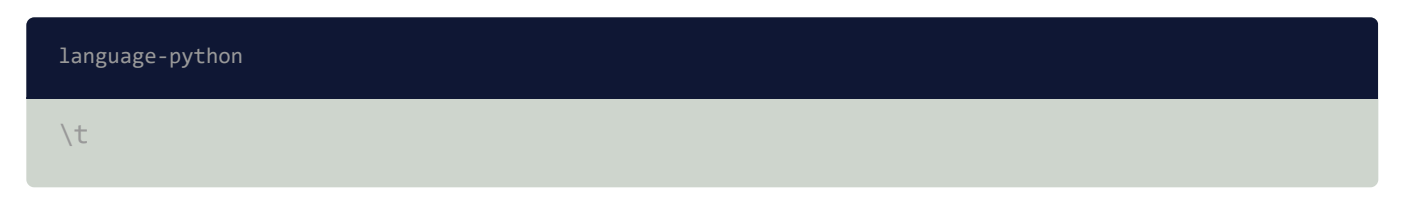

#### New line=

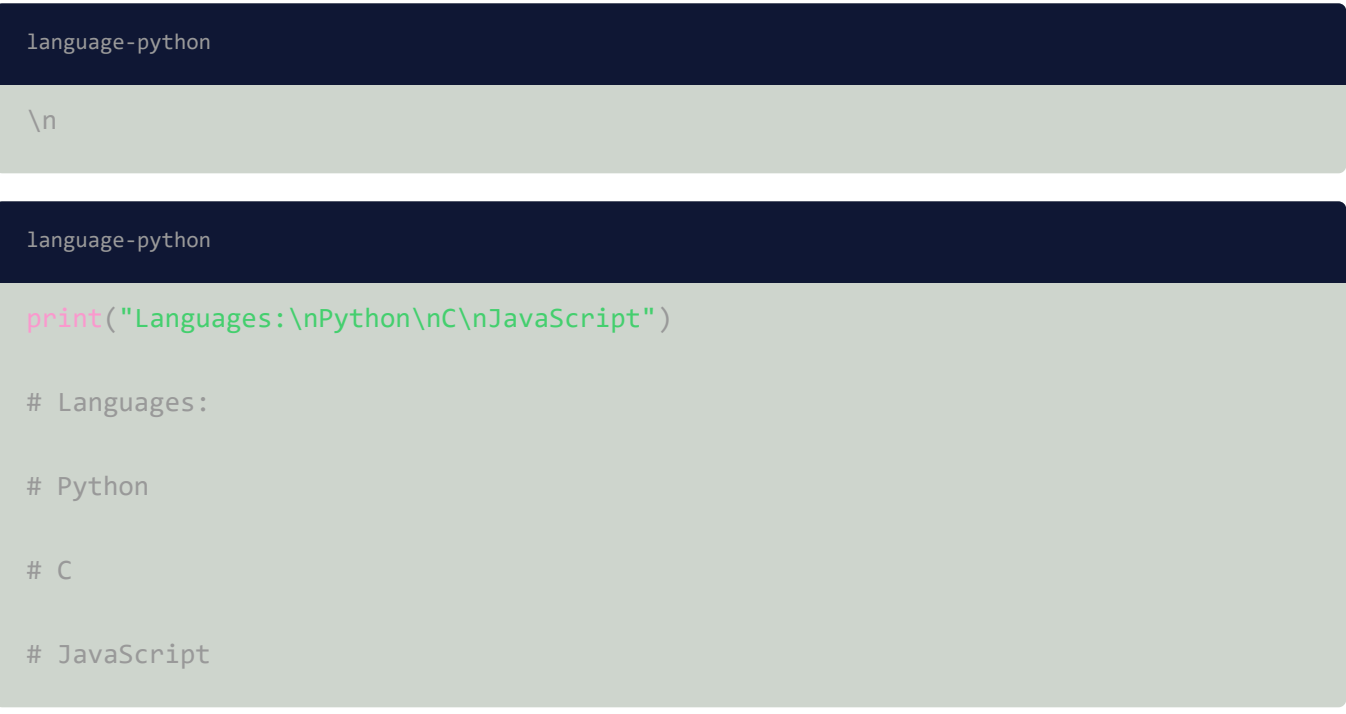

#### **Remove white space**

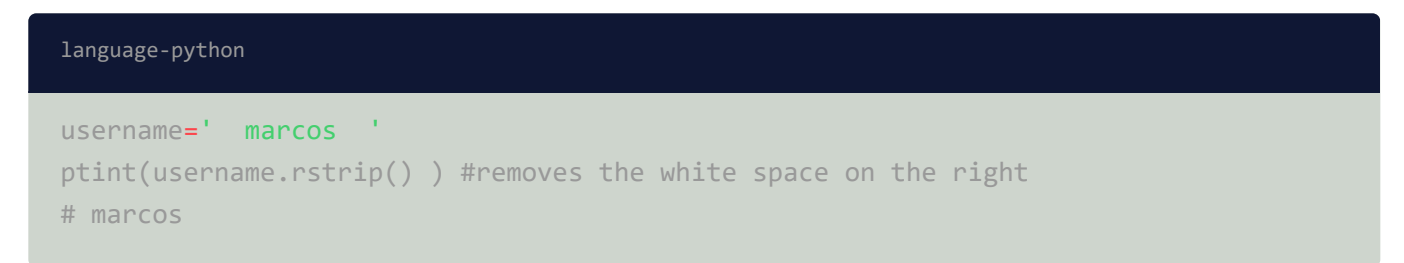

### **Number**

#### **Integer**

Any number with no decimal spaces

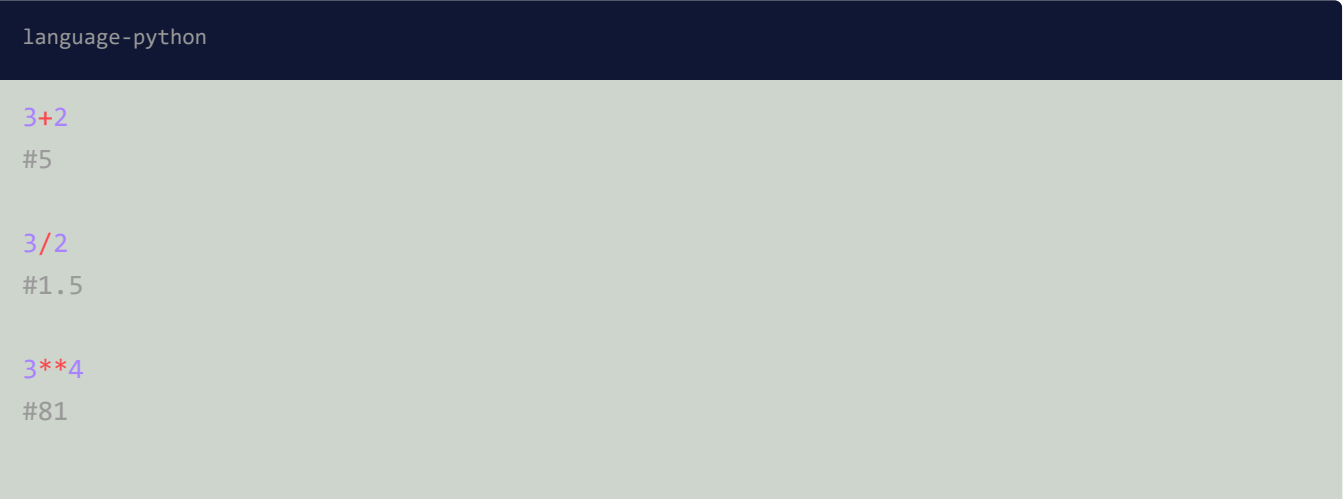

#### **Float**

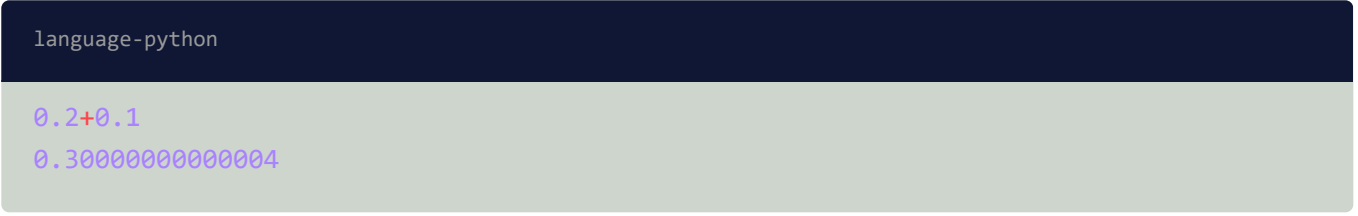

Hahaha! not all floating number can be represented!

### **Underscores**

Increase readbility. 1\_000\_000\_00 is the same as 100000000 to python

### **Multiple assignment**

x,y,z=0,1,2

#### **Constant**

language-python

MY\_BIRTHDAY=20021009

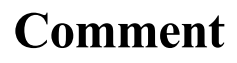

# add"#"to show it as a comment